```
1
/**
* string-0.c
 *
* David J. Malan
 * malan@harvard.edu
 *
* Prints a string, one character per line.
 *
* Demonstrates strings as arrays of chars and use of strlen.
                                                                 Romania
*/
#include <cs50.h>
                                                                 dassroomclipart.com © 2012
#include <stdio.h>
#include <string.h>
int main(void)
{
      // get line of text
      string s = GetString();
      // print string, one character per line
     for (int i = 0; i < strlen(s); i++) {
           printf("%c\n", s[i]);
      }
}
```
2

```
/**
* string-1.c
 *
* David J. Malan
* malan@harvard.edu
 *
* Prints a string, one character per line.
*
  Demonstrates error checking.
 */
#include <cs50.h>
#include <stdio.h>
#include <string.h>
int main(void)
{
     // get line of text
     string s = GetString();
     // print string, one character per line
    if (s != NULL)
      {
          for (int i = 0; i < strlen(s); i+1 {
               printf("%c\n", s[i]);
           }
     }
}
```

```
/**
 * string-2.c
*
* David J. Malan
* malan@harvard.edu
 *
* Prints a string, one character per line.
 *
* Demonstrates optimization of a loop.
 */
#include <cs50.h>
#include <stdio.h>
#include <string.h>
int main(void)
{
      // get line of text
     string s = GetString();
      // print string, one character per line
     if (s != NULL)
      {
         for (int i = 0, n = strlen(s); i < n; i++)
           {
               printf("%c\n", s[i]);
           }
      }
}
```
#### 4

3

```
void set_array(int array[4]);
void set(int x);int main(void)
\mathcal{L}int a = 10;
   int b[4] = \{ 0, 1, 2, 3 \};
   set(int(a))set_array(b);printf("%d %d\n", a, b[0]);
\mathcal{F}void set_array(int array[4])
€
   array[0] = 22;\mathcal{F}void set\_int(int x)€
   x = 22;\mathcal{F}
```
## Overview

Recall that variables are used to store values. Quite frequently, we may want to use multiple variables to store a sequence of values: like a sequence of 10 test scores, or 50 addresses. For situations like these, C has a data structure called an array: which stores multiple values of the same type of data. For instance, an array of ints would store multiple int values back-to-back. The string type that you have been using is really just an array of chars.

#### **Key Terms**

- · array
- · string
- · size · index
- · null-terminator

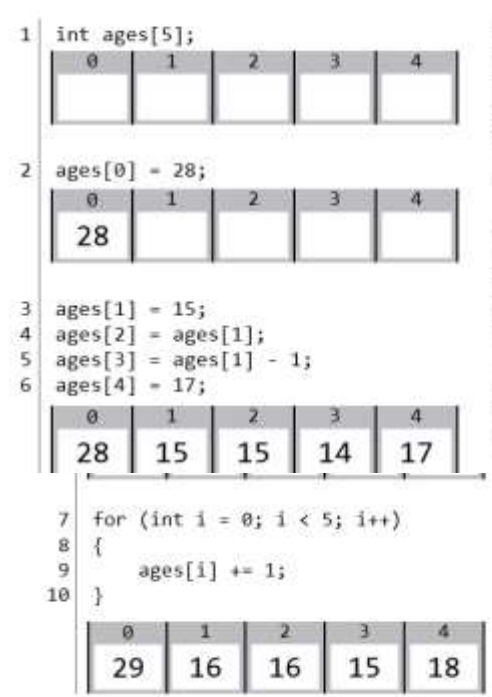

### Arrays

Like variables, arrays are declared by first stating the type of the data to be stored, followed by the name of the array. In brackets after the name of the array is the size of the array: which defines how many values the array will hold. For example, line 1 at left declares an array of 5 ints.

You can visualize an array as a sequence of boxes, each one holding a value, and each one with a numbered index, which is a number that can be used to access a specific value in an array. In C, arrays are zero-indexed, meaning that the first item in an array has index 0, the second item has index 1, etc.

To access a particular value in an array, use the name of the array, followed by the desired index in brackets. Line 2 at left sets the value of the first item in the ages array (the one at index 0) to 28.

The value at each array index can be treated like a normal variable. For example, you can change its value, apply arithmetic or assignment operators to it.

Since each value in an array is referenced by its index number, it's easy to loop through an array. Lines 7 through 10 define up a forloop, which iterates through the entire array, and increases each age value by 1.

# **Strings**

In C, a string is represented as an array of char values. Thus, when we write a line like string  $s = "CSS0";$  this information is stored as an array of chars, with one character at each index. The final index of a string in C is the null-terminator, represented by '\0'. The null-terminator is the character that tells a string that the string is over, and that there are no more characters in the string.

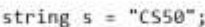

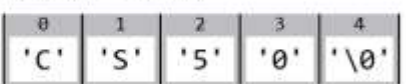

Since a string is just an array, you can index into the string just like you would index into any other array in order to access the value of a particular character. For instance, in the example above, indexing into  $s[0]$ would give you the character 'C', the first character in the string "CS50".

This also makes it very easy to use a loop to interate through a string and perform computation on each individual character within a string, by first initializing the loop counter to 0, and repeating until the last index of the string. The function strlen takes in a string as input, and returns the length of the string as an integer, which may help in determining how many times the loop should repeat.

This is CS50

© 2016

# Tips and Tricks (1/3)

Don't forget that uninitialized memory contains indeterminate values.

Elements initialized to O:

int my array[20] =  ${0}$ ;

Elements contain garbage values:

int my\_array[20];

Tips and Tricks (2/3)

Because C arrays always start at index D, the last element of an array of a elements will be at index a-1. An extremely common bug is to attempt to reach that last element at index a rather than index a-1.<br>Unlike other lan behavior.

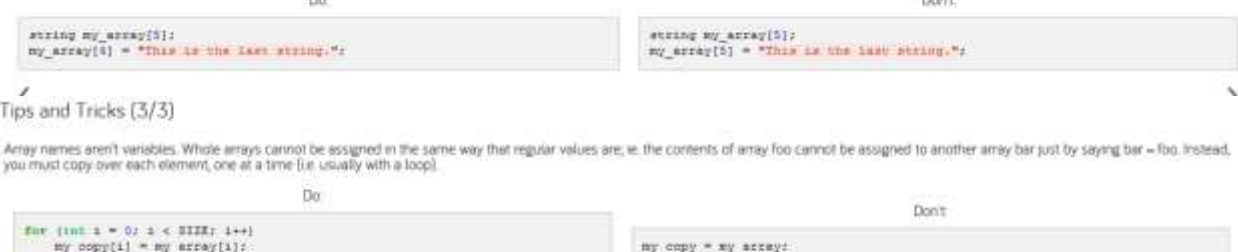

Pokemon

Write a program that prompts the user to input the names of five Pokemon. Store those Pokemon in an array, and randomly select one to print out. HINT: Don't reinvent the wheel - a function already exists that will return a random number!

```
jharvard@run.cs50.net (~): ./a.out
Give me a Pokemon: Butterfree
Give me a Pokemon: Clefairy
Give me a Pokemon: Diglett
Give me a Pokemon: Growlithe
Give me a Pokemon: Rapidash
Clefairy, I choose you!
```